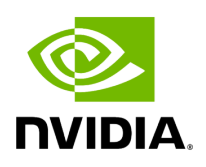

## **Template Struct codec< std::vector< ops::HolovizOp::InputSpec > >**

## **Table of contents**

## [Struct Documentation](#page-2-0)

• Defined in [File codecs.hpp](https://docs.nvidia.com/file_include_holoscan_operators_holoviz_codecs.hpp.html#file-include-holoscan-operators-holoviz-codecs-hpp)

## <span id="page-2-0"></span>**Struct Documentation**

template<>

struct codec<std::vector<ops:[:HolovizOp:](https://docs.nvidia.com/classholoscan_1_1ops_1_1HolovizOp.html#_CPPv4N8holoscan3ops9HolovizOpE):[InputSpec](https://docs.nvidia.com/classholoscan_1_1ops_1_1HolovizOp.html#_CPPv4N8holoscan3ops9HolovizOp9InputSpecE)>>

Public Static Functions

static inline [expected<](https://docs.nvidia.com/typedef_expected_8hpp_1af408adac7b395bb6c10178620a7c8bf9.html#_CPPv4I00EN8holoscan8expectedE)size\_t, [RuntimeError](https://docs.nvidia.com/classholoscan_1_1RuntimeError.html#_CPPv4N8holoscan12RuntimeErrorE)> serialize(const std::vector<ops::[HolovizOp:](https://docs.nvidia.com/classholoscan_1_1ops_1_1HolovizOp.html#_CPPv4N8holoscan3ops9HolovizOpE):[InputSpec](https://docs.nvidia.com/classholoscan_1_1ops_1_1HolovizOp.html#_CPPv4N8holoscan3ops9HolovizOp9InputSpecE)> &specs, [Endpoint](https://docs.nvidia.com/classholoscan_1_1Endpoint.html#_CPPv4N8holoscan8EndpointE) \*endpoint)

static inline [expected<](https://docs.nvidia.com/typedef_expected_8hpp_1af408adac7b395bb6c10178620a7c8bf9.html#_CPPv4I00EN8holoscan8expectedE)std::vector<ops::[HolovizOp:](https://docs.nvidia.com/classholoscan_1_1ops_1_1HolovizOp.html#_CPPv4N8holoscan3ops9HolovizOpE):[InputSpec>](https://docs.nvidia.com/classholoscan_1_1ops_1_1HolovizOp.html#_CPPv4N8holoscan3ops9HolovizOp9InputSpecE), [RuntimeError](https://docs.nvidia.com/classholoscan_1_1RuntimeError.html#_CPPv4N8holoscan12RuntimeErrorE)> deserialize[\(Endpoint](https://docs.nvidia.com/classholoscan_1_1Endpoint.html#_CPPv4N8holoscan8EndpointE) \*endpoint)

© Copyright 2022-2024, NVIDIA.. PDF Generated on 06/06/2024